**JPKN.SABAH.GOV.MY Jabatan Perkhidmatan Komputer Negeri**

 $\bigoplus$ 

*CLEAR DESK CLEAR SCREEN* **AMALKAN**

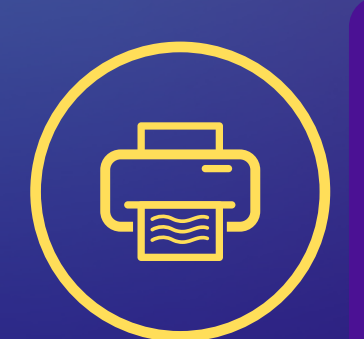

**GUNAKAN PASSWORD SCREENSAVER & JANGAN LUPA LOGOUT KOMPUTER ANDA**

**PASTIKAN AMBIL DOKUMEN DENGAN SEGERA DARI PENCETAK.**

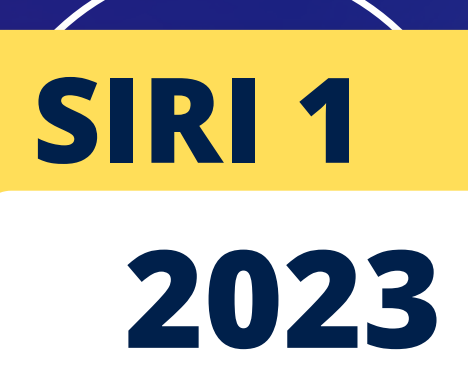

 $\boldsymbol{C}$ 

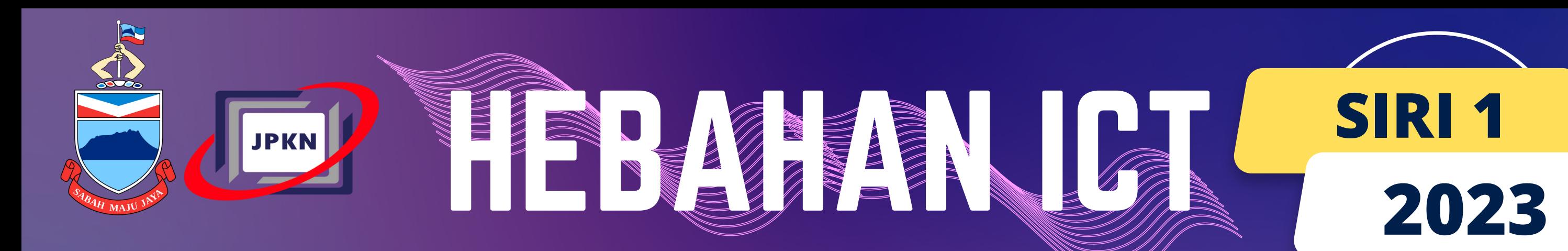

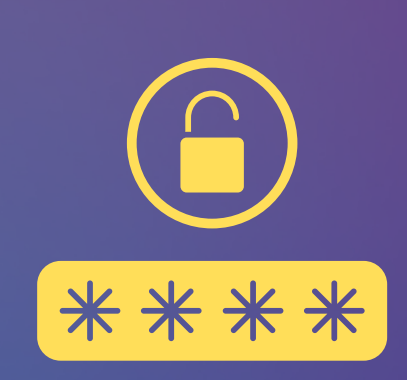

## **SIMPAN BAHAN SENSITIF DI DALAM LACI BERKUNCI**

## **MEMASTIKAN PENGGUNAAN MESIN FOTOKOPI DIGUNAKAN DENGAN KEBENARAN**

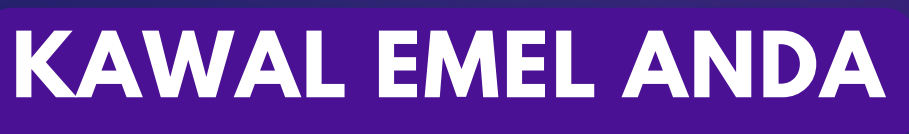